## **ProjectWise Upgrade Configuration Instructions – External Users**

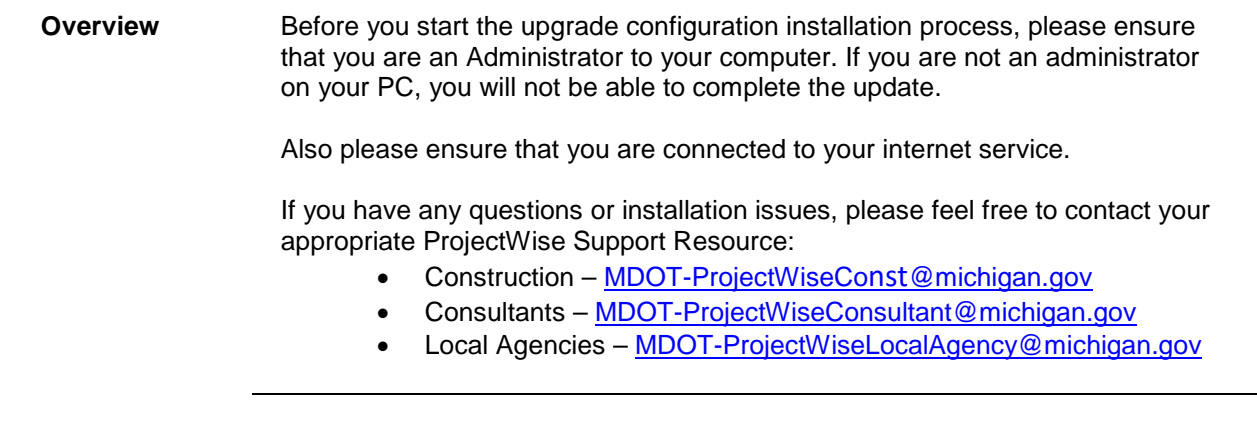

## *Configuring ProjectWise Explorer*

## **Configuring ProjectWise It is recommended that you configure your MDOT ProjectWise Datasource and DNS Services prior to the server upgrade on January 18, 2019.**

*Please Note: You must be an administrator to your machine in order to make these configuration changes. Also, these instructions assume you currently have ProjectWise SS4 or later installed on your machine.*

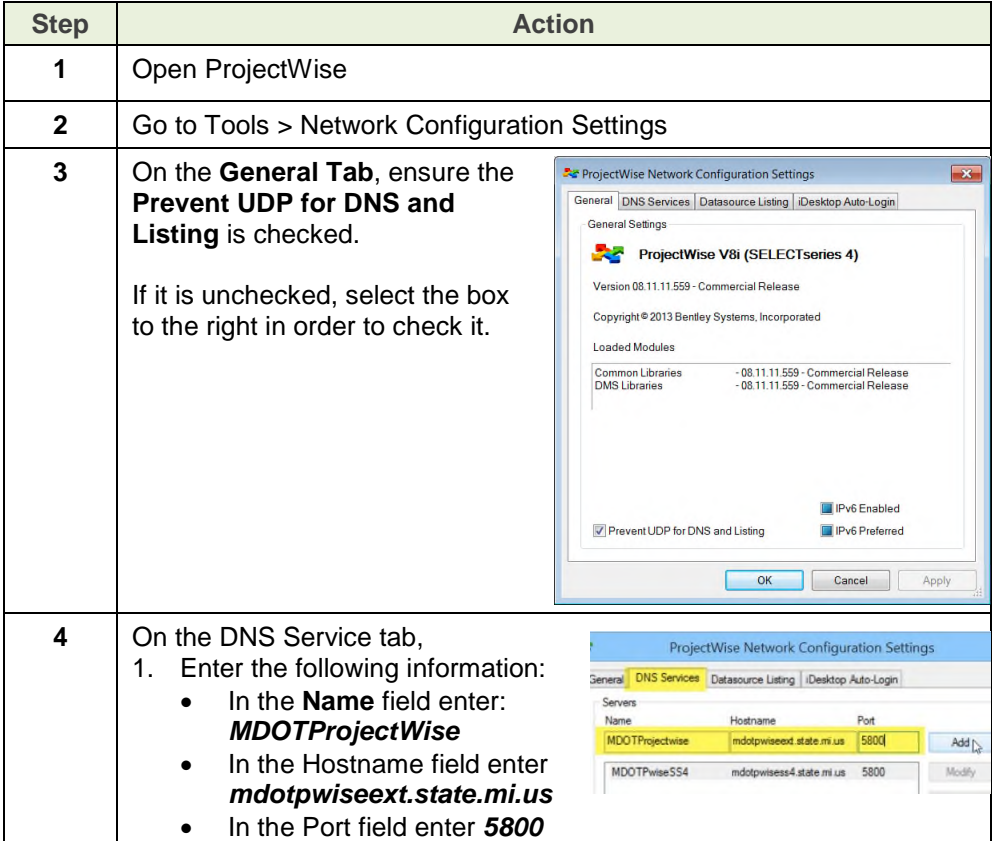

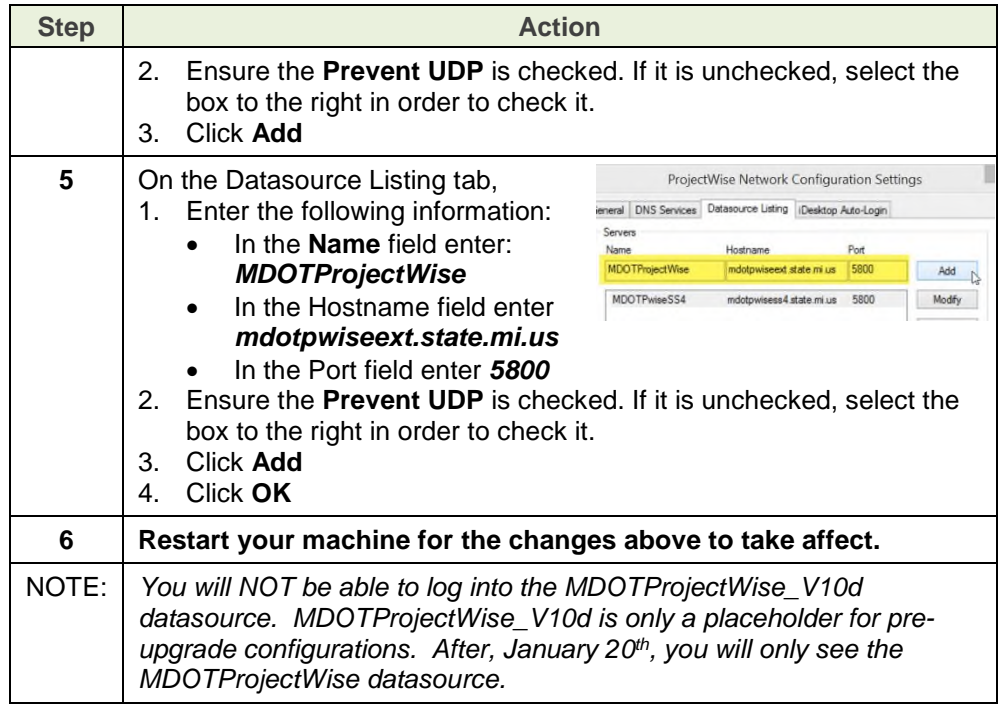

## **Test new PW Configuration**

You are now finished with the MDOT ProjectWise upgrade configuration setup. You will want to test your setup to ensure it was properly configured. The best way to do that is to log into ProjectWise.

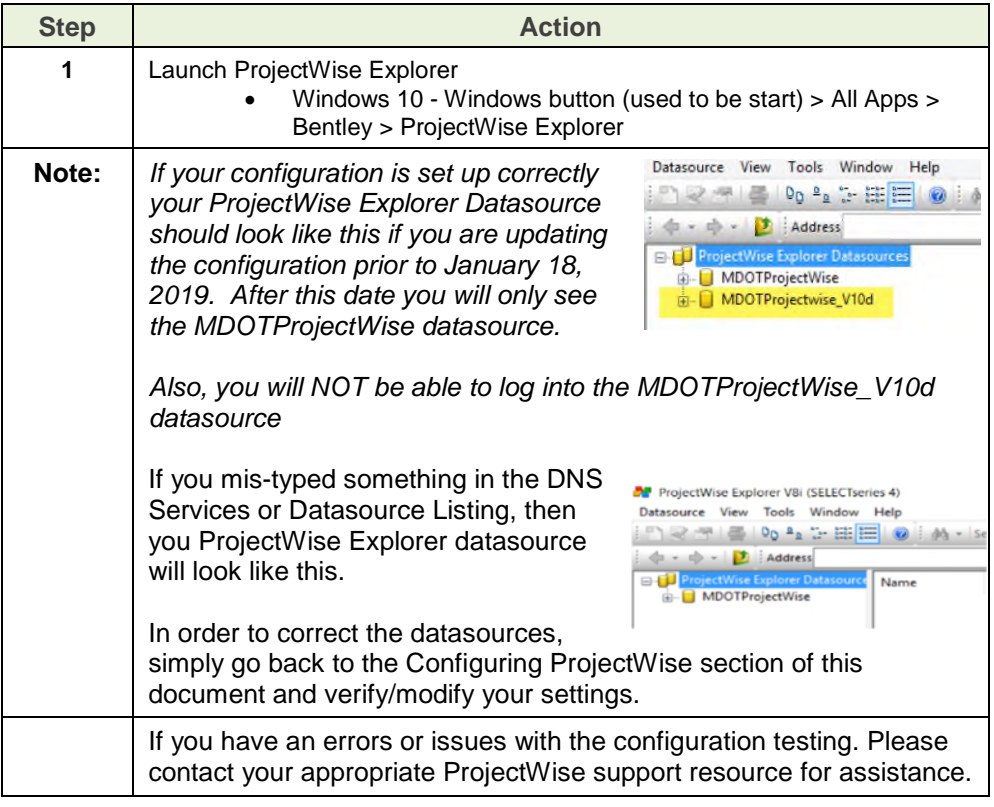